## [Podręcznik użytkownika](http://support.edokumenty.eu/trac/wiki/NewBusinessAdmin) > Dokumenty

## **Dokumenty**

Moduł **Dokumenty** jest pewnego rodzaju wirtualnym segregatorem, w którym przechowywane są dokumenty z wielu miejsc w systemie. W module wyświetlane są m.in. pliki dołączane do spraw, powiązane z kartotekami klientów i wiadomości email.

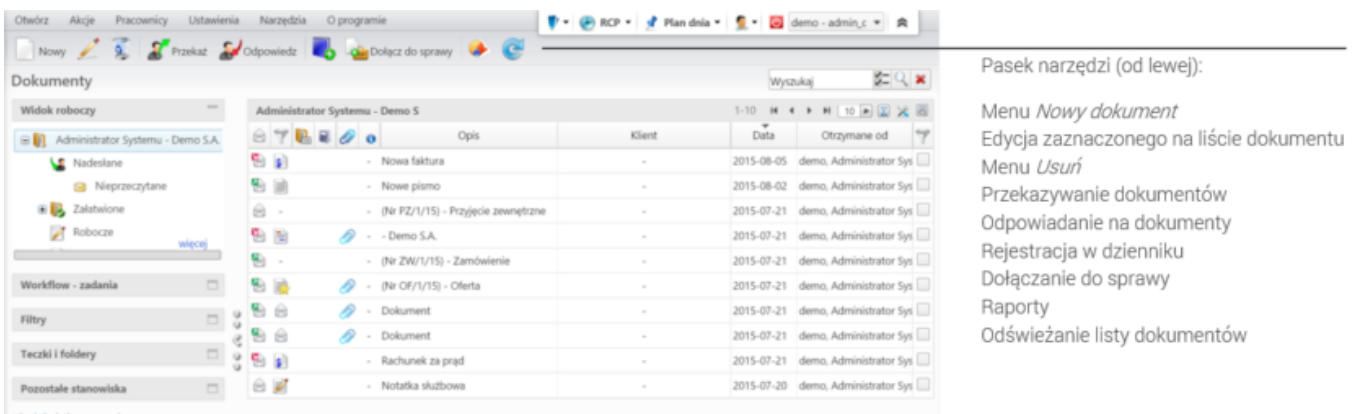

*główne modułu Dokumenty*

## **Definicje**

W module **Dokumenty** możemy zarządzać dokumentami wielu typów. Domyślnie system został wyposażony w następujące rodzaje dokumentów:

## **Dokumenty krok po kroku:**

- Dodawanie (rejestracja), modyfikacja i usuwanie dokumentów
- Skanowanie dokumentów i moduł dodawania załączników (w tym edycja załączników)
- Dokumenty finansowo-księgowe i zarządzanie słownikami terminów finansowych
- Zarządzanie szablonami i numerowanie dokumentów
- Dekretacje
- Podpisywanie dokumentów: elektroniczne i ręczne
- Tworzenie zadań z dokumentów
- Wysyłanie dokumentów pocztą elektroniczną i faksem, korespondencja seryjna
- Włączanie/wyłączanie dokumentów do/ze spraw
- Baza wiedzy i eksplorator plików
- Zarządzanie kategoriami, słownikiem instrukcji, opisów, miejsc przechowywania i dyspozycji

Definiowanie nowych typów dokumentów

*Okno*